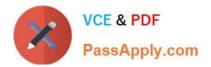

# C\_HANATEC\_17<sup>Q&As</sup>

SAP Certified Technology Associate - SAP HANA 2.0 SPS05

## Pass SAP C\_HANATEC\_17 Exam with 100% Guarantee

Free Download Real Questions & Answers PDF and VCE file from:

https://www.passapply.com/c\_hanatec\_17.html

### 100% Passing Guarantee 100% Money Back Assurance

Following Questions and Answers are all new published by SAP Official Exam Center

Instant Download After Purchase

- 100% Money Back Guarantee
- 😳 365 Days Free Update
- 800,000+ Satisfied Customers

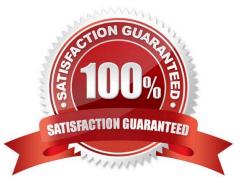

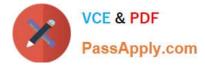

#### **QUESTION 1**

Which of the following actions are audited by default in SAP HANA? There are 2 correct answers to this question.

- A. Deletion of audit entries from the audit trail
- B. Installation of SAP HANA license
- C. Changes to system configuration
- D. Creation, modification or deletion of audit policies

Correct Answer: AD

#### **QUESTION 2**

What are the two features of the storage engine in the SAP HANA index server that enable data consistency and maintain durable changes? Please choose

- A. Metadata Manager and Transaction Manager
- B. Page Management and logge
- C. Column Store and Row Store
- D. Session Management and log Volumes

Correct Answer: B

#### **QUESTION 3**

The SAP HANA Repository is structured using packages. A package can do which of the following? There are 3 correct answers to this question. Response:

- A. Directly be transported to another SAP HANA system
- B. Nested to another package creating a hierarchy
- C. Contain directly repository objects
- D. Be empty or contain only other packages

Correct Answer: C

#### **QUESTION 4**

You are checking and monitoring SAP HANA system replication. Which status indicates a temporary connection loss of

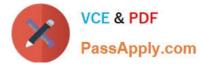

the secondary system?

Please choose the correct answer.

- A. Syncing
- B. Error
- C. Initializing
- D. Unknown

Correct Answer: A

#### **QUESTION 5**

Which prerequisites of the primary system and the secondary system are mandatory before you can activate the SAP HANA system replication with the read-enabled mode?

Note: There are 2 correct answers.

- A. The same number of active hosts and standby hosts must be installed
- B. Both must have the same SAP HANA version
- C. An explicit read-only connection between both systems must be available
- D. The CPU architecture must be identical

Correct Answer: BC

| Latest C HANATEC 17 | C HANATEC 17 Practice | C HANATEC 17 Study |
|---------------------|-----------------------|--------------------|
| <u>Dumps</u>        | Test                  | Guide              |